Wir haben (Art. 90)

$$
\xi = x - \frac{5}{6} + \frac{10}{9}x = \frac{xX - \frac{5}{6}X + \frac{10}{9}}{X}
$$

Der Zähler des Bruchs verwandelt sich leicht, wenn man für  $x$  die dort gegebene Reihe substituirt, in

 $\frac{8}{x}$   $\alpha x(1+\frac{2.8}{x}x+\frac{3.8.10}{x}x+\frac{4.8.10.12}{x^3}+\frac{5.8.10.12.14}{x^4}x^4+\text{etc.})$ 

Setzt man also die Reihe  
\n
$$
I + \frac{2.8}{9}x + \frac{3.8.10}{9.11}xx + \text{etc.} = A,
$$
\nso wird  
\n
$$
x - \frac{5}{6}X + \frac{10}{9} = \frac{8}{105}Axx
$$
\n
$$
X = \frac{\frac{4}{3}(1 - \frac{12}{175}Axx)}{1 - \frac{6}{5}x}
$$
\n
$$
\xi = \frac{\frac{2}{35}Axx(1 - \frac{6}{5}x)}{1 - \frac{12}{175}Axx},
$$
\nwhich yields the length of the plane.

nach welcher Formel man  $\xi$  immer bequem und sicher berechnen kann. Für  $\xi$  (Art. 100) braucht man nur  $z$  statt  $x$  zu setzen.

Ich bemerke nur noch, dass man A noch bequemer nach folgender Formel berechnen kann<br>  $A = (\mathbf{I} - x)^{-\frac{3}{2}}(\mathbf{I} + \frac{\mathbf{I} \cdot \mathbf{5}}{2}x + \frac{\mathbf{I} \cdot \mathbf{3} \cdot \mathbf{5} \cdot \mathbf{7}}{2}x + \frac{\mathbf{I} \cdot \mathbf{3} \cdot \mathbf{5} \cdot \mathbf{5} \cdot \mathbf{7} \cdot \mathbf{9}}{2}$ 

$$
A = (\mathbf{I} - x)^{-\frac{3}{2}} (\mathbf{I} + \frac{\mathbf{I} \cdot \mathbf{5}}{2 \cdot 9} x + \frac{\mathbf{I} \cdot 3 \cdot 5 \cdot 7}{2 \cdot 4 \cdot 9 \cdot 11} x x + \frac{\mathbf{I} \cdot 3 \cdot 5 \cdot 5 \cdot 7 \cdot 9}{2 \cdot 4 \cdot 6 \cdot 9 \cdot 11 \cdot 13} x^3 + \text{etc.}
$$

allein die Ableitung dieser Reihe aus der vorigen beruht auf Gründen, die hier nicht angeführt werden können.

## VI.

Auszug aus Zach's Monatlicher Correspondenz, Band 28, p. 501 folgende.

Beobachtungen des zweiten Cometen vom Jahre 1813, angestellt auf der Sternwarte zu Göttingen, nebst einigen Bemerkungen über die Berechnung parabolischer Bahnen, von Carl Friedrich Gauss (vorgelegt der königl. Gesellschaft der Wissenschaften am 10. September 1813). Aus dem Lateinischen übersetzt.

Den Cometen, welchen mein würdiger und geliebter College, Herr Professor Harding, am dritten April dieses Jahres im Sternbilde des Poniatowskyschen Stieres entdeckte, beobachtete ich selbst seit dem 7ten April auf hiesiger Sternwarte. Folgendes sind die Bestimmungen, welche ich mit dem Kreis—Mikrometer des zehnfüssigen Teleskops erhielt:

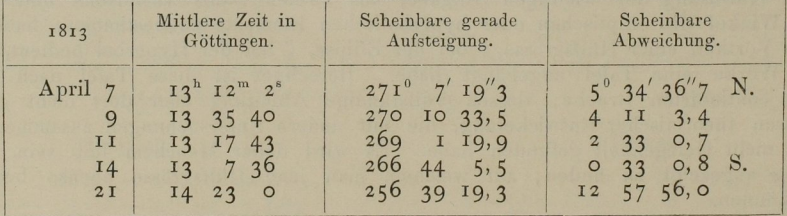

Folgendes sind die corrigirten Elemente, welche Herr Doctor Gerling herausgebracht hat, und. welche sich sowohl an die hiesigen Beobachtungen, als auch an die des Herrn Doctor Olbers, so genau als möglich anschliessen:

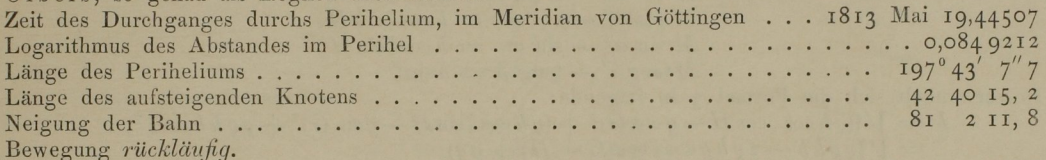

Es sei mir erlaubt, hier noch einige Rechnungsabkürzungen auseinander zu setzen, deren ich mich öfter, bei der ersten Bestimmung der parabolischen Bahn eines Cometen nach der Methode des Herrn Doctor Olbers, mit Vortheil bedient habe, und wodurch diese an sich schon so einfache Methode noch mehr zusammengezogen und zur numerischen Rechnung noch bequemer gemacht werden kann. Sie beziehen sich auf die Berechnung der radii vectores, und. besonders der Chorde zwischen dem ersten und dritten Orte. Zu dem Ende wendet Herr Doctor Olbers Ausdrücke von der Form  $V(f+g\varrho+h\varrho\varrho)$  an, und bestimmt die Coefficienten  $f$ ,  $g$ ,  $h$  durch Formeln, die an sich zwar einfach genug sind, deren Zusammensetzung aber in den meisten Fällen keine hinreichende Genauigkeit verstattet, wenn man nicht etwa grössere Logarithmentat'eln mit sechs oder sieben Deciinalstellen anwenden will. Statt dieser Ausdrücke nun habe ich andere substituirt, die theils zur numerischen Rechnung geeigneter zu sein scheinen, theils den Vortheil gewähren, dass man bei allen Operationen nur Tafeln mit fünf Decimalen anzuwenden nöthig hat. Das ganze Verfahren besteht in Folgendem:

Man bezeichne durch

L, L', L" die Längen der Sonne in der ersten, zweiten und dritten Beobachtung,

 $R, R', R''$  die Distanzen der Sonne von der Erde,

 $\alpha$ ,  $\alpha'$ ,  $\alpha''$  die geocentrischen Längen und

 $\beta$ ,  $\beta'$ ,  $\beta''$  die geocentrischen Breiten des Cometen,

 $r, r', r''$  seine Entfernungen von der Sonne,

9, 9', @" seine curtirten Abstände von der Erde,

t, t', t" die Beobachtungszeiten,

die Chorde zwischen dem ersten und dritten Orte des Cometen, und es sei

$$
M=\frac{\varrho^{\prime\prime}}{\varrho},
$$

so hat man

 $\int [1] \ r \ = \ V[(\varrho\cos\alpha - R\cos L)^2 + (\varrho\sin\alpha - R\sin L)^2 + \varrho\varrho\tan\beta^2]$  $\begin{array}{l} \Gamma_1\colon\Gamma_2\colon\Gamma_3\colon\Gamma_4\colon\{[M\mathfrak{g}\cos\alpha''-R''\cos L'']^2+(M\mathfrak{g}\sin\alpha''-R''\sin L'')^2+M\mathfrak{g}\otimes\tan\beta''\} \Gamma_5\colon\Gamma_6\colon\Gamma_7\colon\{[M\mathfrak{g}\cos\alpha''-R\mathfrak{g}\cos\alpha-R''\cos L'']+R\cos L\}^2+(M\mathfrak{g}\sin\alpha''-R\mathfrak{g}\sin\alpha-R''\sin L'\times\Gamma_7\colon\Gamma_7\colon\Gamma_7\colon\Gamma_7\colon\Gamma_7\colon\$  $R\sin L$ <sup>2</sup> + ( $M$ g tang  $\beta''$  - g tang  $\beta$ )<sup>2</sup>].

Die Gleichungen I, 2 verwandeln sich in folgende:<br>  $r = V(\frac{\rho \rho}{\sigma^2} - 2 \rho R \cos(\alpha - L) +RR)$ 

$$
r = V \left( \frac{\varrho \varrho}{\cos \beta^2} - 2 \varrho R \cos (\alpha - L) + RR \right)
$$
  

$$
r'' = V \left( \frac{M M \varrho \varrho}{\cos \beta^{\prime\prime 2}} - 2 M \varrho R'' \cos (\alpha'' - L'') + R'' R'' \right)
$$

Setzt man also

$$
\cos \beta \cos (\alpha - L) = \cos \psi, \ R \sin \psi = B
$$
  

$$
\cos \beta'' \cos (\alpha'' - L'') = \cos \psi'', \ R'' \sin \psi'' = B''
$$

so folgt

$$
r = V \left[ \left( \frac{\varrho}{\cos \beta} - R \cos \psi \right)^2 + BB \right]
$$
  

$$
r'' = V \left[ \left( \frac{M \varrho}{\cos \beta''} - R'' \cos \psi'' \right)^2 + B'' B'' \right]
$$

Bestimmt man ferner fünf\*) Hülfsgrössen  $q, G, h, H, \zeta$  so, dass man habe  $R''$ cos  $L'' - R$ cos  $L = g \cos G$ <br> $R''$ sin  $L'' - R \sin L = g \sin G$  $M \cos \alpha'' - \cos \alpha = h \cos \zeta \cos H$  $M \sin \alpha'' - \sin \alpha = h \cos \zeta \sin H$ <br>  $M \tan \beta'' - \tan \beta = h \sin \zeta$ 

so verwandelt sich die Formel 3 in folgende:

$$
k = \mathcal{V}[(\varrho \, h \cos \zeta \cos H - g \cos G)^2 + (\varrho \, h \cos \zeta \sin H - g \sin G)^2 + \varrho \, \varrho \, h \, h \sin \zeta^2]
$$
  
=  $\mathcal{V}(\varrho \, \varrho h \, h - z \, \varrho \, h \, g \cos \zeta \cos (G - H) + g \, g)$ 

Macht man also

 $\cos \zeta \cos (G - H) = \cos \varphi$ ,  $g \sin \varphi = A$ 

so wird

$$
k = V[(\varrho h - q\cos\varphi)^2 + AA]
$$

oder, wenn man überdies noch  $\varrho h - g \cos \varphi = u$  setzt,  $k = V(uu + AA).$ 

Es wird mehreren Lesern nicht unangenehm sein, hier nicht nur alle zu diesen Umwandlungen erforderlichen Operationen noch einmal neben einander gestellt, sondern auch alle übrigen Operationen beigefügt zu sehen, um alles, was zur ersten Berechnung einer parabolischen Bahn gehört, hier beisammen zu haben. Zugleich werde ich dieses Verfahren durch ein von unserm Cometen hergenommenes Beispiel erläutern. Zu dem Ende wähle ich meine Beobachtungen vom 7., 14. und 21. April, aus denen man nach gehöriger Reduction folgende Data erhält:

$$
\begin{array}{llll} t&=&7,55002\\ t'&=&14,54694\\ t''&=&21,59931\\ \alpha&=&271^{\circ} \; 16' \; 38''\\ \alpha'&=&266\; \; 27\; \; 22\\ \alpha''&=&256\; \; 48\; \; 8\\ \alpha''&=&27\; \; 47\; \; 41\\ L&=&17\; \; 47\; \; 41\\ L&=&24\; \; 38\; \; 45\\ L'&=&24\; \; 38\; \; 45\\ L''&=&31\; \; 31\; \; 25\\ \end{array}\quad \begin{array}{llll} \beta&=&+29^{\circ} \; \; 2' \; \; 0''\\ 2'&=&27\; \; 24'\\ \beta'&=&+22\; \; 52\; \; 18\\ 9\; \; 53\; \; 12\\ \end{array}
$$

I. Die erste Operation besteht in der genäherten Bestimmung der Grösse M, wofür man folgenden Ausdruck hat

$$
M = \frac{t'' - t'}{t' - t} \cdot \frac{\tan \beta' \sin (\alpha - L') - \tan \beta \sin (\alpha' - L')}{\tan \beta' \sin (\alpha' - L') - \tan \beta' \sin (\alpha' - L')}
$$

Im gegenwärtigen Falle findet man  $\log M = 9.75799$ .

II. Alsdann müssen die Grössen g, G, h, H,  $\zeta$  nach folgenden Formeln bestimmt werden, welche offenbar den obigen gleichgeltend, und für die Rechnung noch bequemer sind:<br>  $R'' \cos(L'' - L) - R = g \cos(G - L)$ <br>  $R'' \sin(L'' - L) = g \sin(G - L)$ <br>  $M - \cos(\alpha'' - \alpha) = h \cos \zeta \cos(H - \alpha'')$ 

 $\sin(\alpha'' - \alpha)$  =  $h \cos \zeta \sin(H - \alpha'')$  $M \tan \beta'' - \tan \beta$  $= h \sin \zeta$ 

\*). Ueber die Bedeutung der Hülfsgrössen  $q, G, h, H, \zeta$  ef. Encke, p. 246 und 247 in seiner Ausgabe der Olbers'schen Abhandlung.

g ist die Chorde der Erdbahn zwischen dem ersten und dritten Orte der Erde.<br>G die Länge des ersten Erdorts vom dritten aus gesehen.

Wenn N ein Punkt dessen Coordinaten bezogen auf den dritten Erdort sind:

 $\cos \alpha$ ,  $\alpha$  sin  $\alpha$ ,  $\alpha$  tang  $\beta$ <br>sind  $h \varrho$ ,  $\pi$ ,  $\zeta$  die Polareoordinaten des dritten Cometenorts, bezogen auf N als Anfangspunkt, nämlich Abstand, Länge und Breite;  $h$  wird immer positiv genommen.

In unserm Beispiele erhält man

$$
G = 113^{\circ} 43' 57''
$$
  
\n
$$
log g = 9,38029'
$$
  
\n
$$
H = 109^{\circ} 5' 49''
$$
  
\n
$$
\zeta = 44^{\circ} 13' 9''
$$
  
\n
$$
log h = 9,81477.
$$

III. Ferner setzt man

$$
\begin{array}{l} \cos \zeta \cos \left( G - H \right) = \cos \varphi \\ \cos \beta \cos \left( \alpha - L \right) = \cos \psi \\ \cos \beta'' \cos \left( \alpha'' - L'' \right) = \cos \psi'' \\ g \sin \varphi = A \\ R \sin \psi = B \\ R'' \sin \psi'' = B'' . \end{array}
$$

Sollte es sich hier zufällig treffen, dass die Cosinus der Winkel  $\varphi$ ,  $\psi$ ,  $\psi''$  nur wenig von der Einheit verschieden wären, so wird es gut sein, bei dieser Rechnung Logarithmen mit sechs oder sieben Decimalen zu gebrauchen. Es ist übrigens nicht nöthig, die Winkel  $\varphi$ ,  $\psi$ ,  $\psi''$ in Graden, Minuten und Secunden zu berechnen, sondern man kann sogleich in den Tafeln von den Logarithmen der Cosinus dieser Winkel zu denen der Sinus übergehen.

In unserm Beispiele wird

$$
\log A = 9,22527
$$
  
\n
$$
\log B = 9,987\text{ o}6
$$
  
\n
$$
\log B'' = 9,86\text{ o}38
$$
  
\n
$$
h \cos \beta = b
$$
  
\n
$$
\frac{h \cos \beta'}{M} = b''
$$
  
\n
$$
\cos \varphi - b'R \cos \psi = c
$$
  
\n
$$
\cos \varphi - b''R'' \cos \psi'' = c''
$$

In unserm Beispiele ist

IV. Endlich setze man

$$
\log b = 9,75645\nlog b'' = 0,05028\nc = +0,31365\nc'' = +0,95443
$$

V. Nach diesen Transformationen hängen die radii vectores r, r" und die Chorde k von der unbekannten Grösse u auf folgende Art ab:

$$
r = V \left[ \left( \frac{u + c}{b} \right)^2 + BB \right]
$$
  
\n
$$
r'' = V \left[ \left( \frac{u + c''}{b''} \right)^2 + B'' B'' \right]
$$
  
\n
$$
k = V (uu + AA)
$$

Hieraus muss u durch Versuche so bestimmt werden, dass dadurch der Gleichung

$$
(r+r''+k)^{\frac{3}{2}}-(r+r''-k)^{\frac{3}{2}}=\tfrac{t''-t}{m}
$$

ein Genüge geschehe, in welcher m die Zeit von 9,6887401 Tagen bedeutet, wovon der Logarithmus = 0,986 2673. Der Grösse  $(r + r'' - k)^{\frac{3}{2}}$  müsste das Zeichen + vorgesetzt werden, wenn der vom Cometen in der Zeit  $t'' - t$  durchlaufene heliocentrische Bogen grösser als 180<sup>0</sup> wäre. Dieser Fall kann indess bei den Voraussetzungen, worauf diese erste Bahnbestimmung sich gründet, nicht statt finden. Uebrigens wird es kaum nöthig sein zu bemerken, dass man bei der numerischen Berechnung von  $r$  einen Hülfswinkel  $\theta$  einführt, so dass

 $\overline{7}$ 

$$
\frac{b\,B}{u+c} = \tan \vartheta
$$

wodurch  $r = \frac{B}{\cos \theta}$  wird, und eben so bei r" und k. Auch sieht man leicht ein, dass bei allen diesen Operationen meine Hülfstafel zur unmittelbaren Auffindung der Logarithmen der Summen und Differenzen sehr gute Dienste leisten werde.

In unserm Beispiele ist log  $\frac{t^{\mu}-t}{\sigma} = 0$ , 161 39, und nach wenigen Versuchen findet man  $u = 0,24388.^*$ 

VI. Ist u bekannt, so hat man

$$
\varrho=\tfrac{u+g\cos\varphi}{h},\; \varrho''=M\varrho
$$

(in unserm Beispiele  $\log \varrho = 9,80364, \log \varrho'' = 9,56163$ ).

Die nun folgenden Operationen sind zwar hinlänglich bekannt; damit indess hier alles beisammen sei, so will ich auch die übrigen Formeln, deren ich mich gewöhnlich bediene, hersetzen. Es seien demnach

 $\lambda$ ,  $\lambda''$  die heliocentrischen Längen des Cometen bei der ersten und dritten Beobachtung,

ä, 6" die heliocentrischen Breiten,

 $v, v''$  die Längen in der Bahn,

die Länge des aufsteigenden Knotens,

die Neigung der Bahn, die zwischen 0° und 900 angenommen werden muss, wenn man, wie gewöhnlich, rechtläufige und rückläufige Bewegung unterscheidet,

 $\omega$  die Länge des Periheliums,

die Zeit des Durchganges durchs Perihelium,

der Abstand im Perihelio.

VII. Die heliocentrischen Positionen findet man durch die Formeln

cos  $(\alpha - L) - R = r \cos \delta \cos(\lambda - L)$  $\sin (\alpha - L)$  =  $r \cos \delta \sin (\lambda - L)$  $\begin{array}{l} \varrho \ \tan \beta \ \varrho'' \cos (\alpha'' - L'') - R'' = r' \cos \delta'' \cos (\lambda'' - L'') \end{array}$  $\varrho'' \sin \left( \alpha'' - L'' \right) \qquad = r'' \cos \delta'' \sin \left( \lambda'' - L'' \right)$  $\rho'' \tan \beta'' = r'' \sin \delta''$ .

Stimmen die aus diesen Ausdrücken erhaltenen Werthe für  $r$ ,  $r''$  mit denen überein, die vorhin aus der Grösse u abgeleitet waren, so wird dieses die Richtigkeit der Rechnung bestätigen. Die Bewegung des Cometen wird rechtläufig oder rückläufig sein, je nachdem  $\lambda'$ grösser oder kleiner ist als A.

\*) cf. Encke, p. 248. Kennt man sonst keine Näherung für  $\rho$ , oder r und r", wodurch u genähert<br>irde, so kann man ausgehen von bekannt würde, so kann man ausgehen von

$$
u = \pm \sqrt{\left[\left(\frac{t'' - t}{4^{\frac{1}{2}}}\right)^2 - AA\right]}
$$
  
Seite 52 folgende Tafel erleichtert  

$$
\eta = \frac{\varkappa \left(t'' - t'\right)}{\left(r + r''\right)^{\frac{3}{2}}}
$$

Diese Versuche werden durch die unten Seite 52 folgende Tafel erleichtert, welche für

$$
\eta = \frac{\chi(t - t)}{(r + r^{\prime\prime})^{\frac{3}{2}}}
$$

den Werth von  $\mu$  giebt, durch welchen strenge den Werthen von r, r" und  $t^{\mu}-t$  entsprechend wird:

$$
k = \frac{\varkappa (t'' - t)}{(r + r'')^{\frac{1}{2}}} \mu
$$

wo  $\log x = 8,5366114$ .

Mann vermittelst der Tafel aus r, r" das zugehörige  $\eta$  berechnet, hiermit  $\mu$  aus V, berechnet  $k$ , r", r", dann kann kann debei den Gang so nehmen, dass man für einen Werth von u aus V, berechnet  $k$ , r", r", dann ver

In unserm Beispiele findet sich

$$
\lambda = 225^{\circ} 4' 22'', \quad \delta = +14^{\circ} 51' 39'', \quad \log r = 0,13896
$$
\n
$$
\lambda'' = 223 \quad 655 , \quad \delta'' = + 24928 , \quad \log r'' = 0,11068
$$
\nDie Bewegung des Cometen ist also *riicklüufig*.

VIII. Zur Bestimmung der Länge des aufsteigenden Knotens und der Neigung bediene ich mich folgender Formeln:

$$
\frac{1}{\pm} \tan \delta = \tan \delta \sin (\lambda - \mathcal{Q}) \n\frac{1}{\pm} \frac{\tan \delta'' - \tan \delta \cos (\lambda'' - \lambda)}{\sin (\lambda'' - \lambda)} = \tan \delta \cos (\lambda - \mathcal{Q}),
$$

wo die obern Zeichen sich auf rechtläufige, die unterm auf rückläufige Bewegung beziehen. Die Längen in der Bahn erhält man dann durch die Ausdrücke

$$
\frac{\frac{\tan(\lambda - \mathcal{Q})}{\cos i}}{\frac{\tan(\lambda' - \mathcal{Q})}{\cos i}} = \tan(\nu - \mathcal{Q})
$$

 $\overline{\cos i} = \tan \alpha \cos \beta$ <br>wo  $v = Q$ ,  $v'' = Q$  resp. in denselben Quadranten genommen werden müssen, in denen  $\lambda = Q$ .  $\lambda'' - Q \sin{\lambda^*}$ 

Für unsern Cometen erhält man

$$
\begin{array}{rcl}\n\Omega &=& 42^{\circ} \, 40^{\prime} \quad 8^{\prime\prime} \\
i &=& 81 \quad 1 \quad 3 \\
v &=& 237 \quad 43 \quad 7 \\
v^{\prime\prime} &=& 225 \quad 31 \quad 32.\n\end{array}
$$

IX. Die Länge des Periheliums und die Distanz im Perihelio geben folgende Formeln:

$$
\frac{\frac{1}{V} + \frac{1}{V} \cos \frac{1}{2}(v - \omega)}{\frac{1}{V} \sin \frac{1}{2}(v' - v)} - \frac{\frac{1}{V} \cos \frac{1}{2}(v - \omega)}{\sin \frac{1}{2}(v'' - v)} \cdot \frac{1}{V} \cdot r''}{\frac{1}{V} \cdot r''} = \frac{1}{V} \sin \frac{1}{2}(v - \omega)
$$
\nCompton wind,  $\omega = 107^\circ 27' 51''$ ,  $\log q = 0.08469$ .

 $\text{Det}$  unserm cometen wird cometen  $\frac{1}{2}$ 

 $\Lambda$ . Endlich nimmt man aus der Barker sehen Tafel die mittel die mittel welche den wahren Anomalien  $v=\omega$ ,  $v''=\omega$  oder  $\omega=v$ ,  $\omega-v''$  entsprechen. Bezeichnet man sie durch  $M$ ,  $M''$ , so erhält man

$$
T=t\mp Mnq^{\frac{3}{2}}=t^{\prime\prime}\mp M^{\prime\prime}nq^{\frac{3}{2}}
$$

wo die oberen Zeichen gelten, wenn bei rechtläufiger Bewegung  $v > \omega$ ,  $v'' > \omega$ , oder bei rückwo die oberen Zeichen gelten, wenn bei rechtläufiger Bewegung von der bei rückläunger  $v < \omega$ ,  $v < \omega$ ; die untern in entgegengesetzten Fällen. Die Größe Größe ist eine Constantinopen Fällen, Constantinopen Fällen, Constantinopen Fällen, Constantinopen Fällen, Constantinopen Fällen, Constantinopen Fä und ihr Logarithmus = 0,039 8723. Die Uebereinstimmung der beiden Werthe für  $T$  ist eine zweite Bestätigung der Richtigkeit des Calculs.

In unserm Beispiele findet man

$$
T = 49.518
$$
  

$$
T = 49.517
$$

 $T=$  49,517 $T=$  49,517 annehmen kann Mai 19,5175.

Berechnet man nach diesen Elementen den geocentrischen Ort des Cometen für die Zeit der mittlern Beobachtung, so findet sich die Länge =  $266^\circ$   $27'$   $15''$ , die nördliche Breite 22°52'18", jene bis auf 7", diese genau mit der Beobachtung übereinstimmend.

<sup>\*)</sup> Auch hat man hier (cf. Encke, p. 249) noch die Prüfung, dass der früher für die Chorde k berechnete Werth übereinstimmen muss mit:

 $V(r^2 + r''^2 - 2rr'' \cos(v''-v))$ 

## TAFEL

## zur Auflösung der Lambert'schen Gleichung.

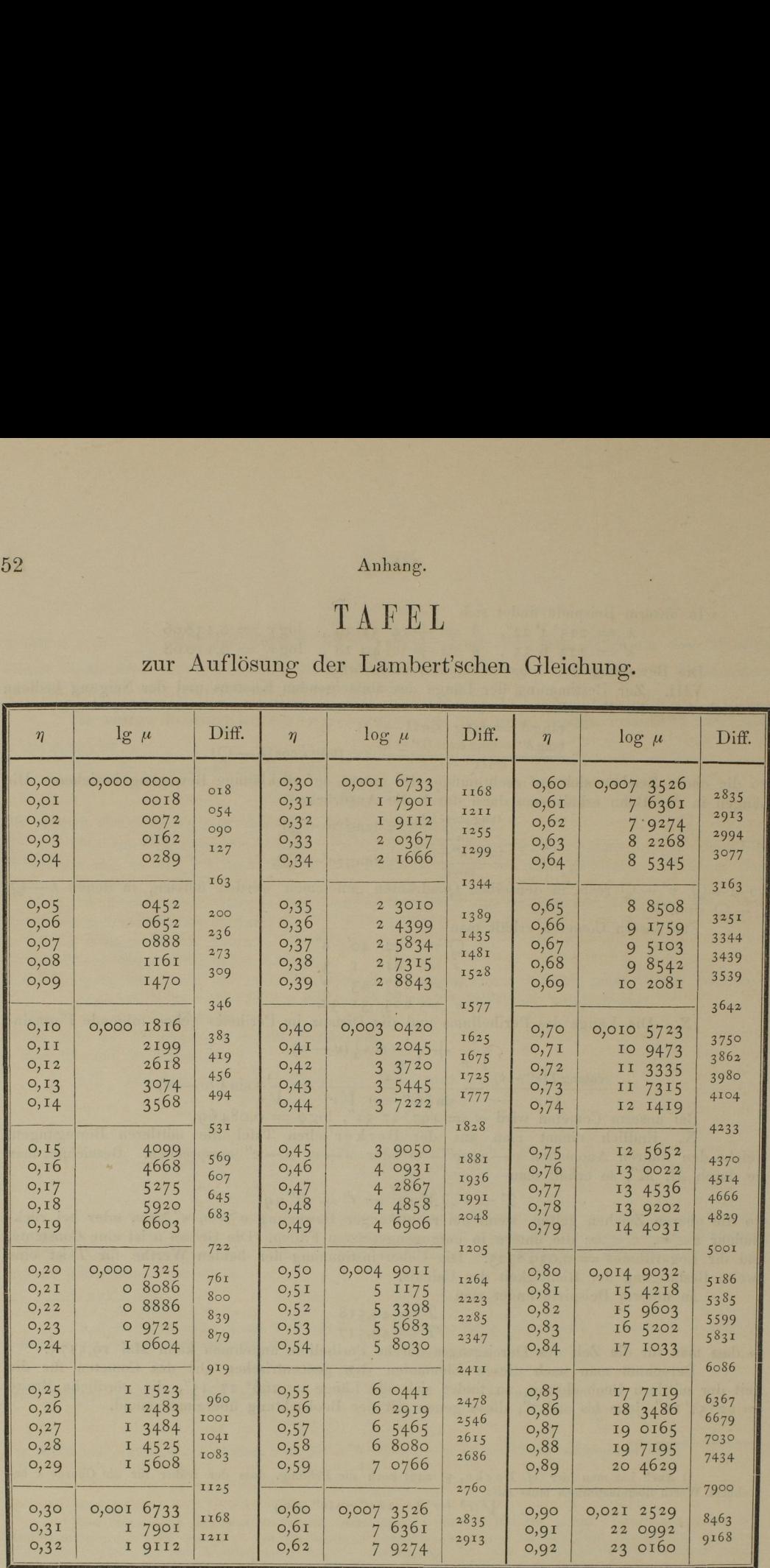